# ACTUALIZACIÓN DEL SUMARIO: NOS VIRTUALIZAMOS (Hasta final de curso)

Actualizado 27/06/2020

#### Ingeniería de software I

2º de grado en ingeniería informática CURSO 2019/2020

Francisco José García Peñalvo / fgarcia@usal.es Alicia García Holgado / aliciagh@usal.es Andrea Vázquez Ingelmo / andreavazquez@usal.es

Departamento de Informática y Automática Universidad de Salamanca

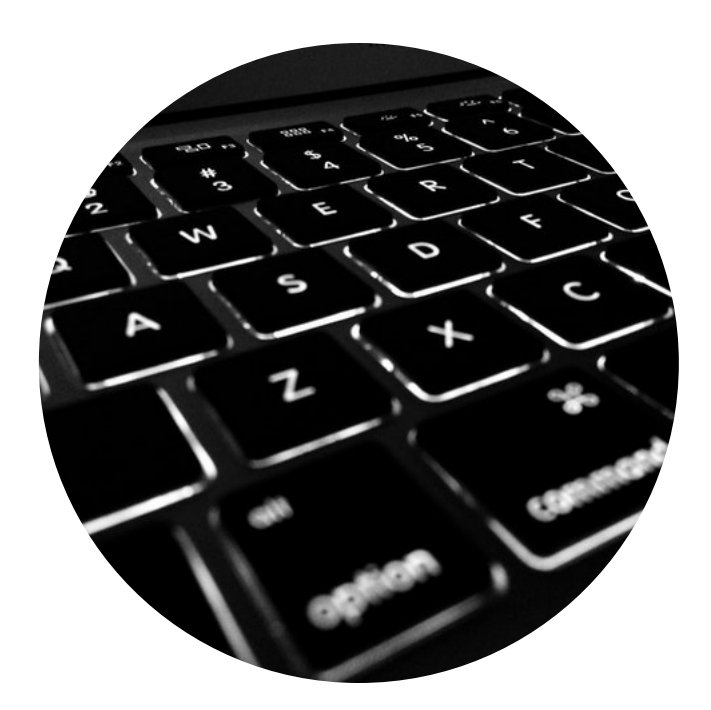

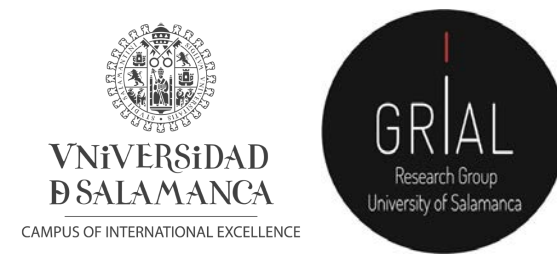

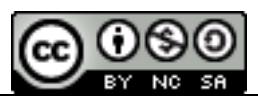

# Índice

- 1. Semana 16-20 marzo
- 2. Semana 23-27 marzo
- 3. Semana 30 marzo 2 abril
- 4. Semana 14-17 abril
- 5. Semana 20-24 abril
- 6. Semana 27 abril 1 mayo
- 7. Semana 4-8 mayo
- 8. Semana 11-15 mayo
- 9. Semana 18-22 mayo
- 10. Semana 25-29 mayo
- 11. Talleres de diagramas de clases
- 12. Asistencia y evaluación continua
- 13. Consejos para trabajar a distancia
- 14. Tutorías
- 15. Charlas
- 16. Evaluación final: Modalidad A y B
- 17. Segunda convocatoria

### 1. Semana 16-20 marzo (I)

- Las clases de trabajo en el aula de los días 17, 18 y 19 se sustituyen por tutorías de 15 minutos con cada grupo de trabajo el martes 17 y el jueves 19
- Las tutorías con cada grupo se desarrollarán entre las 9:00 y las 11:15
- Estas tutorías son para que se pregunten dudas del trabajo final y se muestre lo que se lleva hecho
- Se realizarán a través de videoconferencia con **Google Meet**, usando la cuenta de la USAL

## 1. Semana 16-20 marzo (II)

- El horario programado para la tutoría y el enlace a la videoconferencia a través de Google Meet con vuestra cuenta de la USAL está disponible en este calendario: https://calendar.google.com/calendar/embed?src=usal.es\_jknsllqvj9 [3lemheuanrbqca54%40group.calendar.google.com&ctz=Europe%2F](https://calendar.google.com/calendar/embed%3Fsrc=usal.es_jknsllqvj93lemheuanrbqca54%2540group.calendar.google.com&ctz=Europe%252FMadrid) Madrid
- Os llegará también un email con invitación a cada una de las sesiones programadas
- **Vuestro identificador de grupo** es el nombre de la carpeta que hemos compartido con vosotros. Los grupos se denominan A1.1, A1.2, A3.1, A3.2, etc.

### 1. Semana 16-20 marzo (III)

- Es importante que se utilice la carpeta de trabajo a la que se os dio acceso en **Google Drive**
- Durante la sesión de tutoría se utilizarán los documentos que tengáis en la carpeta de trabajo para poder revisar vuestro trabajo y ofrecer realimentación
- Para estas sesiones **NO DEBÉIS JUNTAROS** en el mismo sitio para la conexión, que cada uno se conecte desde su casa
- Google Meet se puede utilizar desde el móvil o *tablet* instalando la *app* gratuita "Hangout Meet" de Google y haciendo *login* con la cuenta de la USAL

### 2. Semana 23-27 marzo (I)

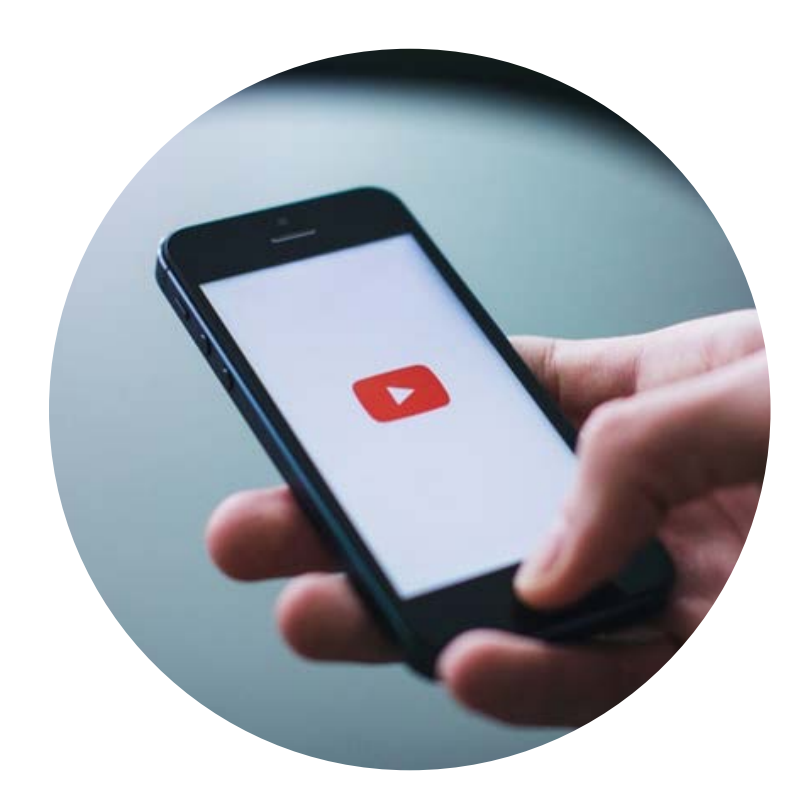

- Las clases de realización de ejercicios de diagramas de clases en UML de los días 24, 25, 26 de marzo se sustituyen por actividades a distancia
- La clase del día 24 de marzo, en la que se resuelven varios enunciados de diagramas de clase, la tendréis disponible en varios vídeos donde se verán los enunciados y se resolverá el diagrama de clases

#### 2. Semana 23-27 marzo (II)

- La clase de los días 25 y 26 de marzo se realizará a través de foros
- Se elegirán varios enunciados de diagramas de clases en UML
- Por **cada enunciado habrá un foro** en el que tendréis que colgar de forma individual vuestra propuesta de diagrama de clases
- Después del 26 de marzo el equipo docente realizará un **vídeo** por cada enunciado comentado los principales errores detectados en vuestras propuestas y explicando la solución correcta

### 3. Semana 30 marzo – 2 abril (I)

- El **31 de marzo** se realizará una sesión de tutoría por videoconferencia para hacer seguimiento y responder dudas del trabajo final, de tal forma que preparéis la **entrega del hito 1 para el 2 de abril**
- Se realizarán sesiones de 15 minutos con cada grupo de trabajo
- El horario programado para la tutoría y el enlace a la videoconferencia a través de Google Meet con la cuenta de la USAL está disponible en este calendario: https://calendar.google.com/calendar/embed?src=usal.es\_jknsllqvj9 [3lemheuanrbqca54%40group.calendar.google.com&ctz=Europe%2F](https://calendar.google.com/calendar/embed%3Fsrc=usal.es_jknsllqvj93lemheuanrbqca54%2540group.calendar.google.com&ctz=Europe%252FMadrid) Madrid

### 3. Semana 30 marzo – 2 abril (II)

- El **1 de abril** se había programado la recogida de un ejercicio de evaluación continua sorpresa
	- Se mantendrá la **recogida de ejercicio** pero no será sorpresa
	- Se abrirá una tarea en Studium a las 8:45 y se cerrará a las 9:45
	- Se tratará de un enunciado para realizar un diagrama de clases
	- Se podrá realizar el ejercicio en papel y podéis escanearlo con una *app* o hacerle una foto con el móvil
	- El equipo docente estará conectado en una sesión de Google Meet durante la realización de la entrega para resolver dudas

### 3. Semana 30 marzo – 2 abril (III)

- La clase del **2 de abril** se sustituye por un vídeo en el que se explique cómo realizar el hito 2 del trabajo final
- Las sesiones de prácticas del grupo A1 y el grupo A3 los días 31 de marzo y 2 de abril se sustituyen por píldoras de vídeo
- En todo momento se atenderán dudas a través de Studium

#### 4. Semana 14-17 abril

- El **15 de abril** se realizará una sesión de tutoría por videoconferencia para hacer seguimiento y responder dudas del trabajo final, de tal forma que preparéis la **entrega del hito 2 para el 1 de mayo**
- Se realizarán sesiones de 15 minutos con cada grupo de trabajo
- El horario programado para la tutoría y el enlace a la videoconferencia a través de Google Meet con la cuenta de la USAL está disponible en este calendario: https://calendar.google.com/calendar/embed?src=usal.es\_jknsllqvj9 [3lemheuanrbqca54%40group.calendar.google.com&ctz=Europe%2F](https://calendar.google.com/calendar/embed%3Fsrc=usal.es_jknsllqvj93lemheuanrbqca54%2540group.calendar.google.com&ctz=Europe%252FMadrid)

Madrid

### 5. Semana 20-24 abril

- Sesión síncrona sobre análisis orientado a objetos a través de Blackboard el **martes 21 de abril de 8:30 a 10:00**
- El **tercer taller prácticas**, centrado también en modelado de diagramas de clases, se entregará el **22 de abril** para ambos grupos (A1 y A3)
	- Habrá un foro de entrega para cada grupo
	- Habrá un grupo voluntario para el grupo A1 y otro para el grupo A3
	- Más información sobre los talleres al final de la presentación

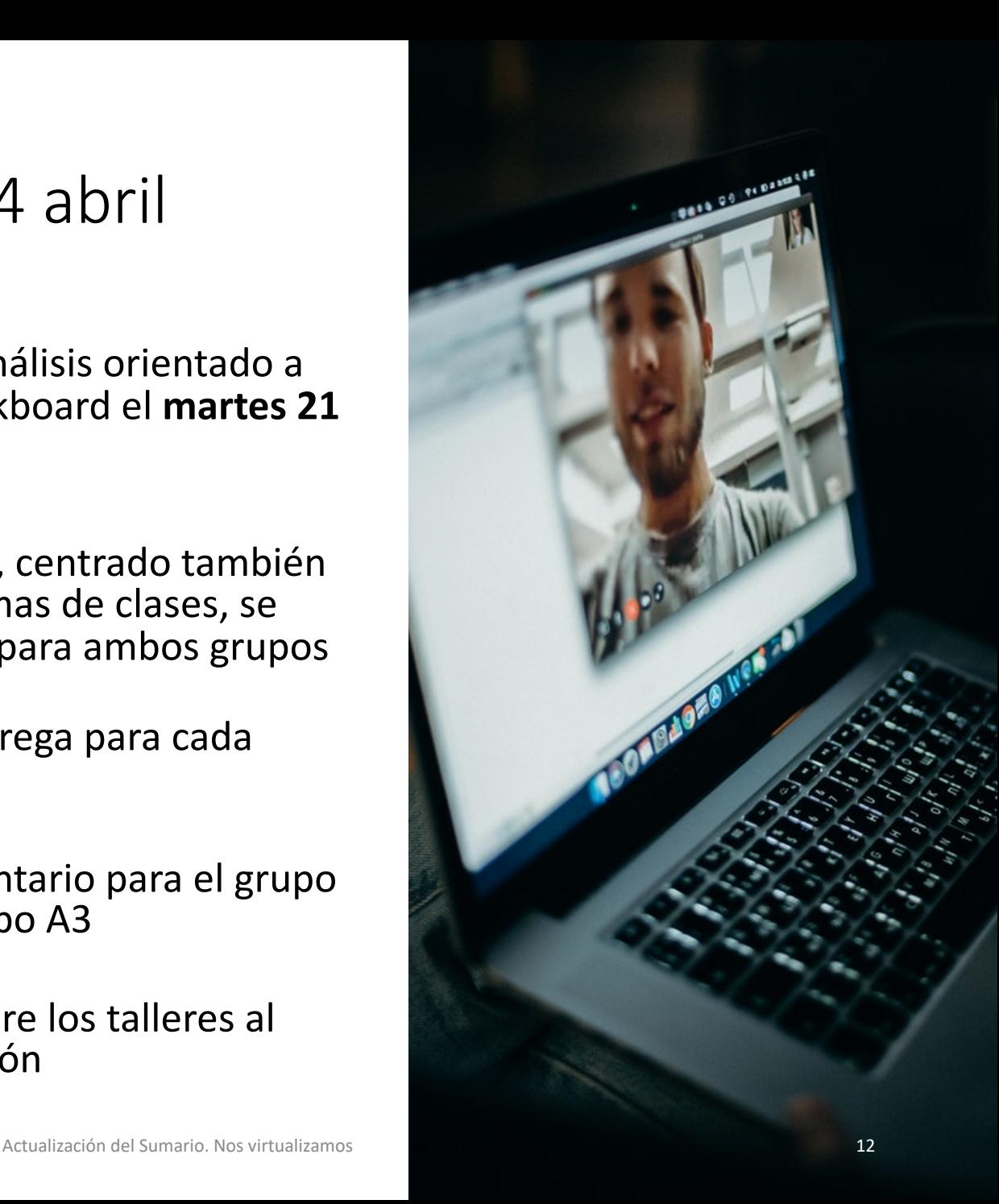

### 6. Semana 27 abril – 1 mayo (I)

- El **28 de abril** se realizará una sesión de tutoría por videoconferencia para hacer seguimiento y responder dudas del trabajo final, de tal forma que preparéis la **entrega para el 1 de mayo**
- Se realizarán sesiones de 15 minutos con cada grupo de trabajo
- El horario programado para la tutoría y el enlace a la videoconferencia a través de Google Meet con la cuenta de la USAL está disponible en este calendario: https://calendar.google.com/calendar/embed?src=usal.es\_jknsllqvj9

[3lemheuanrbqca54%40group.calendar.google.com&ctz=Europe%2F](https://calendar.google.com/calendar/embed%3Fsrc=usal.es_jknsllqvj93lemheuanrbqca54%2540group.calendar.google.com&ctz=Europe%252FMadrid) Madrid

# 6. Semana 27 abril – 1 mayo (II)

- El **30 de abril de 9:00 a 10:00** tendremos una sesión síncrona con la participación de Marisol Lerma Brines
- El hito 3 del trabajo final se explica a través de un vídeo, siguiendo la misma aproximación que se hizo para el hito 2
- En todo momento se atenderán dudas a través de Studium

Actualización del Sumario. Nos virtualizamos 14

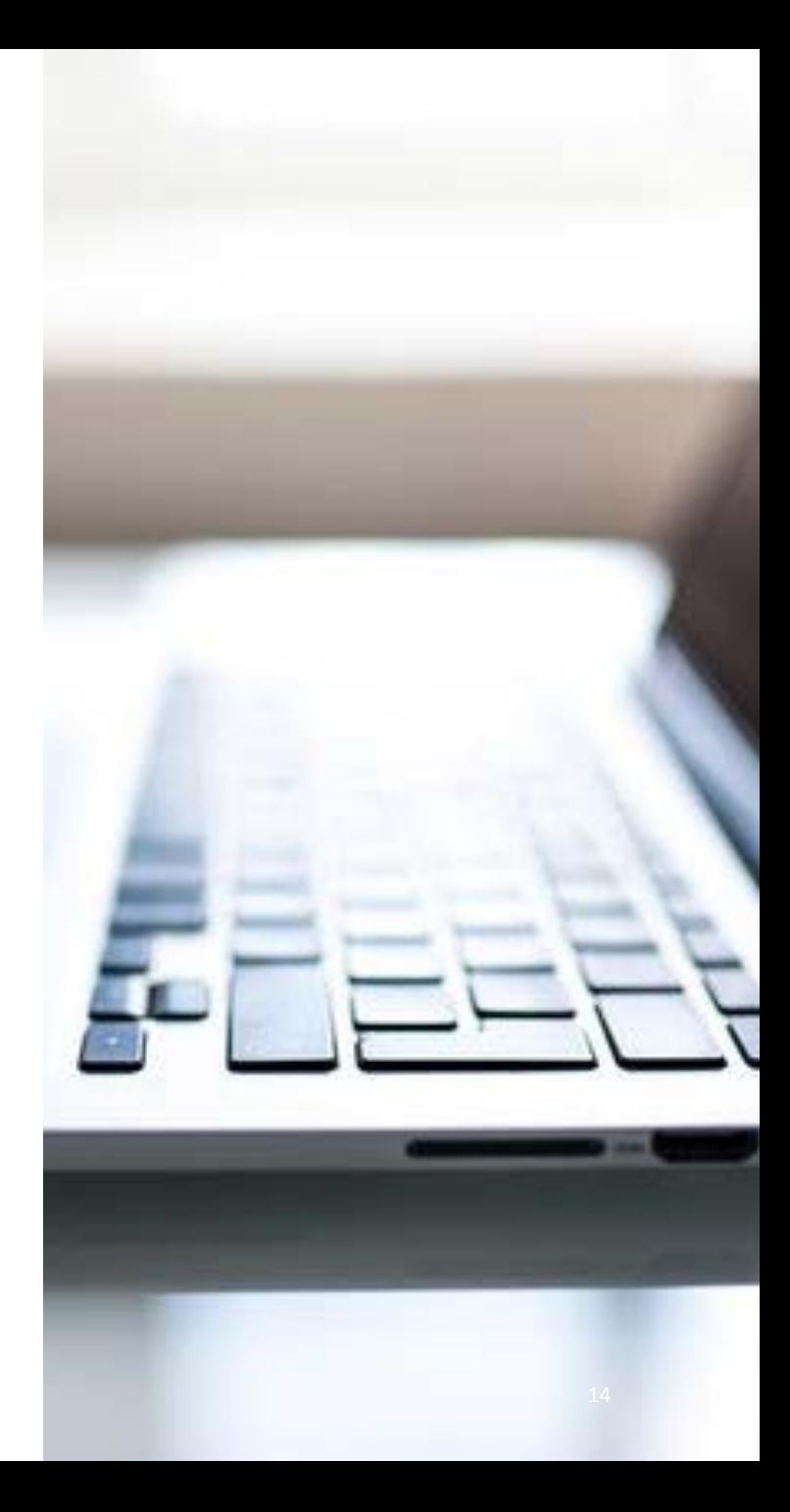

#### 7. Semana 4-8 mayo (I)

- El **4 de mayo** se había programado la recogida de un ejercicio de evaluación continua sorpresa
	- Se mantendrá la **recogida de ejercicio** pero no será sorpresa
	- Se abrirá una tarea en Studium a las 8:45 y se cerrará a las 9:45
	- Se tratará de un enunciado para realizar un diagrama de clases
	- Se podrá realizar el ejercicio en papel y podéis escanearlo con una *app* o hacerle una foto con el móvil, preferiblemente, se pide entregarlo en formato pdf
	- El equipo docente estará conectado en una sesión de Google Meet durante la realización de la entrega para resolver dudas

# 7. Semana 4-8 mayo (II)

- El **6 de mayo** se realizará el segundo test parcial siguiendo el siguiente protocolo
- 1. Identificación de cada estudiante
	- a) A las 8.15 os deberéis conectar todos sin vídeo y sin audio a una sesión de Google Meet
	- b) Deberéis tener con vosotros el DNI, pasaporte, carné de conducir o tarjeta de estudiante
	- c) En el chat de la sesión se os facilitará otra sesión de Google Meet
	- d) Cuando se os diga vuestro nombre, os conectaréis a la otra sesión de Google Meet con vídeo y audio y mostraréis vuestro DNI, pasaporte, carné de conducir o tarjeta de estudiante. Esto os habilitará para hacer la prueba. Tras lo cual os desconectaréis de ambas sesiones de Google Meet y podréis acceder al campus virtual para esperar a que se habrá el cuestionario a las 8.55. Solo la sesión de paso de lista quedará grabada como prueba de vuestra asistencia a la prueba

## 7. Semana 4-8 mayo (III)

- El **6 de mayo** se realizará el segundo test parcial siguiendo el siguiente protocolo
- 2. Desarrollo de la prueba
	- a) A las 8.55 se abre el cuestionario y desde el momento en que accedáis tendréis 20 minutos para contestar, con un límite final de las 9.30
	- b) Solo tendréis un intento habilitado
	- c) Cuando acabéis, enviaréis el cuestionario. Si se llega al tiempo máximo o a la hora de cierre, el cuestionario se enviará automáticamente
	- d) Intentad no agotar los tiempos máximos
	- e) Si alguien modifica su reloj para ganar más tiempo, el sistema lo detectará y marcará el cuestionario como inválido

# 7. Semana 4-8 mayo (IV)

- El **6 de mayo** se realizará el segundo test parcial siguiendo el siguiente protocolo
- 3. Incidencias
	- a) Si ocurriera alguna incidencia técnica, intentad recuperarla y seguir con la prueba. Pero obtener evidencias por si no se pudiera continuar (capturas de pantalla, etc.)
	- b) Si el problema ocurriese en el campus virtual, se buscaría repetir la prueba en otro momento a todos los que se viesen afectados
	- c) Si el problema ocurriese en el extremo de quien se examina y no se pudiese terminar la prueba, se trataría cada caso de forma individual en cuanto nos lo comuniquéis. Se recomienda hacerlo lo antes posible, si fuera factible a través de la conexión de Google Meet
	- d) El objetivo que perseguimos es que nadie se quede sin hacer la prueba por motivos técnicos

# 7. Semana 4-8 mayo (V)

- El **6 de mayo** se realizará el segundo test parcial siguiendo el siguiente protocolo
- 4. Avisos
	- a) Se requiere tener un medio de acreditación de la identidad (DNI, Tarjeta de Estudiante o similar)
	- b) Se requiere poder tener una conexión por vídeo para acreditar la identidad (webcam, móvil)
	- c) Solo quedará grabada la sesión de acreditación de identidad
	- d) Queda terminantemente prohibida la suplantación de identidad y la comunicación con otras personas durante la prueba (excepto con el equipo docente a través del canal habilitado)
	- e) Se recomienda activar el doble factor de seguridad (Latch https://webidentidad.usal.es/VideoLatch) para acceder a Studium y evitar que nadie pueda entrar usando vuestra identidad
	- f) En Studium, cuando respondas a una pregunta puedes cambiar la opción de respuesta, pero NO dejarla en blanco de nuevo

#### 8. Semana 11-15 mayo

- El **13 de mayo** se realizará una sesión de tutoría por videoconferencia para hacer seguimiento y responder dudas del trabajo final, de tal forma que preparéis la **entrega del hito 3 para el 5 de junio**
- Se realizarán sesiones de 15 minutos con cada grupo de trabajo
- El horario programado para la tutoría y el enlace a la videoconferencia a través de Google Meet con la cuenta de la USAL está disponible en este calendario: https://calendar.google.com/calendar/embed?src=usal.es\_jknsllqvj9 [3lemheuanrbqca54%40group.calendar.google.com&ctz=Europe%2F](https://calendar.google.com/calendar/embed%3Fsrc=usal.es_jknsllqvj93lemheuanrbqca54%2540group.calendar.google.com&ctz=Europe%252FMadrid)

Madrid

#### 9. Semana 18-22 mayo

- El **19 de mayo** se realizará una sesión de tutoría por videoconferencia para hacer seguimiento y responder dudas del trabajo final, de tal forma que preparéis la **entrega del hito 3 para el 5 de junio**
- Se realizarán sesiones de 15 minutos con cada grupo de trabajo
- El horario programado para la tutoría y el enlace a la videoconferencia a través de Google Meet con la cuenta de la USAL está disponible en este calendario: https://calendar.google.com/calendar/embed?src=usal.es\_jknsllqvj9 [3lemheuanrbqca54%40group.calendar.google.com&ctz=Europe%2F](https://calendar.google.com/calendar/embed%3Fsrc=usal.es_jknsllqvj93lemheuanrbqca54%2540group.calendar.google.com&ctz=Europe%252FMadrid)

Madrid

- El **25 de mayo** se realizarán sendas pruebas de test (voluntarias), una por cada una de las ya realizadas durante la asignatura
- El objetivo de estos exámenes es hacer una prueba de dos sistemas de *proctoring* diferentes. Por tanto, quienes participen en las pruebas están aceptando el funcionamiento del sistema, es decir, que se es supervisado durante la realización de la prueba de forma automática mediante técnicas de reconocimiento facial
- **A estas pruebas se podrá presentar cualquiera que se haya presentado a las dos pruebas ya realizadas**. La nota que se consiga en cada prueba solo sustituirá a la que ya se tiene en cada una de las anteriores si la nueva nota es superior

• **Las pruebas las vamos a realizar en la plataforma <https://examenes.usal.es/>**

- Ambas pruebas tendrán unas 15 preguntas que irán apareciendo en grupos de 2-3 preguntas por página. Habrá libertad para volver hacia a atrás, decidir cambiar la respuesta, contestar preguntas que en un principio no se habían respondido o desmarcar una pregunta ya contestada
- Si sucediera algún problema de conexión hay margen para que se pueda recuperar la conexión y se continúe con la prueba

- El test correspondiente al primer parcial se abrirá a las 18.15 y se cerrará a las 18.45, aunque el tiempo máximo para realizar la prueba será de 20 minutos. Para no saturar al sistema no intentar acceder a la prueba antes de la hora de apertura
- Esta prueba se va a hacer con el sistema SMOWL. Tenéis que registraros en el sistema antes de hacer el test. Recomendamos que lo hagáis 48/72 horas antes del examen por los posibles problemas que pudiera dar. Los pasos que tenéis que dar son
	- Entrar en el curso de Ingeniería de Software I en<https://examenes.usal.es/>
	- La primera vez que se usa SMOWL es necesario registrarse. El sistema te realiza 3 fotografías que es recomendable que sean sin gafas y sin que el pelo tape orejas y cejas
	- Una vez se hacen las tres fotografías, el sistema debería aceptarte y volver a la plataforma. Se recomienda utilizar Chrome, ya que Firefox puede dar problemas para este proceso de validación
	- Una vez finalizado este proceso, cuando se abra el cuestionario se puede acceder a él
	- Se recomienda posicionarse en un espacio con fondo neutro y luminoso. El ordenador debe estar apoyado sobre la mesa y se debe mantener una posición recta respecto a la cámara

- El test correspondiente al primer parcial se abrirá a las 18.55 y se cerrará a las 19.45, aunque el tiempo máximo para realizar la prueba será de 20 minutos. Para no saturar al sistema no intentar acceder a la prueba antes de la hora de apertura
- Esta prueba se va a hacer con el sistema Respondus. Los pasos que tenéis que dar son
	- Descargar Respondus LockDown Browser: [https://download.respondus.com/lockdown/download.php?id=356125732](https://download.respondus.com/lockdown/download.php%3Fid=356125732)
	- Acceder al curso de Ingeniería de Software I en<https://examenes.usal.es/>
	- En el cuestionario, aparecerá un botón con el texto "Iniciar LockDown Browser"
	- Una vez pulsado dicho botón, se abrirá automáticamente LockDown Browser, y pedirá que se cierren todas las aplicaciones. Si no se cierran, no se podrá comenzar el cuestionario

- **Protocolo Respondus (continuación).** Una vez que se haya cerrado todas las aplicaciones, el LockDown Browser guiará al usuario a través de una serie de pasos
	- 1. Aceptación de los términos del navegador
	- 2. Test de webcam. Preguntará si se puede ver nuestra imagen claramente
	- 3. Grabación de un vídeo de 5 segundos hablando
	- 4. Student photo. Pedirá tomar una foto donde se vea claramente el rostro
	- 5. Student ID. Pedirá tomar una foto de la identificación correspondiente
	- 6. Grabación breve del área en la que se vaya a hacer el examen
	- 7. Test de la detección facial. El sistema advertirá si hay problemas de reconocimiento facial
	- 8. Comenzar el examen
		- 1. Durante el examen, es necesario mantenerse en el asiento, centrado en la pantalla. Si ocurriese alguna interrupción, justificarlo explicando a cámara a qué se ha debido dicha interrupción

#### • **Protocolo Respondus (continuación).** Importante

- 1. Todos estos pasos deben realizarse en el mismo lugar en el que se realizará el examen
- 2. Una vez enviado y revisado el cuestionario, se puede salir del navegador LockDown
- 3. Para las pruebas ubicarse en un espacio con fondo neutro, sentado y con el ordenador apoyado sobre una mesa
- 4. Es recomendable que nadie entre en la estancia durante la realización de la prueba, ya que podría detectarse como inválida
- 5. Antes de comenzar el proceso, tener a mano el DNI (u otro documento identificativo), ya que se solicitará en uno de los pasos de validación

- Durante toda la duración del examen los profesores esstarán disponibles en una sesión de Google Meet (<https://meet.google.com/fuj-fzwh-isf>) para atender dudas e incidencias. En el caso de Respondus solo se podrá hacer preguntas antes de comenzar o si os da algún fallo técnico, ya que el Lockdown Browser no dejará acceder a Google Meet
- Si sucediera cualquier incidencia, obtener evidencias con capturas del problema para poder documentarlo

- El **26 de mayo** se realizará una sesión de tutoría por videoconferencia para hacer seguimiento y responder dudas del trabajo final, de tal forma que preparéis la **entrega del hito 3 para el 5 de junio**
- Se realizarán sesiones de 15 minutos con cada grupo de trabajo
- El horario programado para la tutoría y el enlace a la videoconferencia a través de Google Meet con la cuenta de la USAL está disponible en este calendario: https://calendar.google.com/calendar/embed?src=usal.es\_jknsllqvj9 [3lemheuanrbqca54%40group.calendar.google.com&ctz=Europe%2F](https://calendar.google.com/calendar/embed%3Fsrc=usal.es_jknsllqvj93lemheuanrbqca54%2540group.calendar.google.com&ctz=Europe%252FMadrid)

Madrid

# 11. Talleres de diagramas de clases (I)

- Todos los grupos realizarán la entrega del taller por la tarea habilitada en Studium
- Se habilitará una encuesta en Studium para que los grupos se ofrezcan voluntarios para realizar el taller
- La encuesta estará disponible hasta las 12:10 del día siguiente a la entrega del taller correspondiente
- Se elegirá por sorteo un grupo voluntario, intentando que no sea el mismo que en el taller previo

# 11. Talleres de diagramas de clases (II)

- La realización del taller del grupo que sea elegido voluntario consistirá en grabarse un vídeo explicando su solución propuesta
- El vídeo se publicará en un foro habilitado para el taller donde el resto de compañeros podrán comentar sus propuestas (no publicar el diagrama completo)
- El grupo voluntario puede grabar el vídeo conectándose cada estudiante desde su casa mediante Google Meet. Uno de los estudiantes comparte el diagrama y los tres comentan. Google Meet permite grabar la sesión

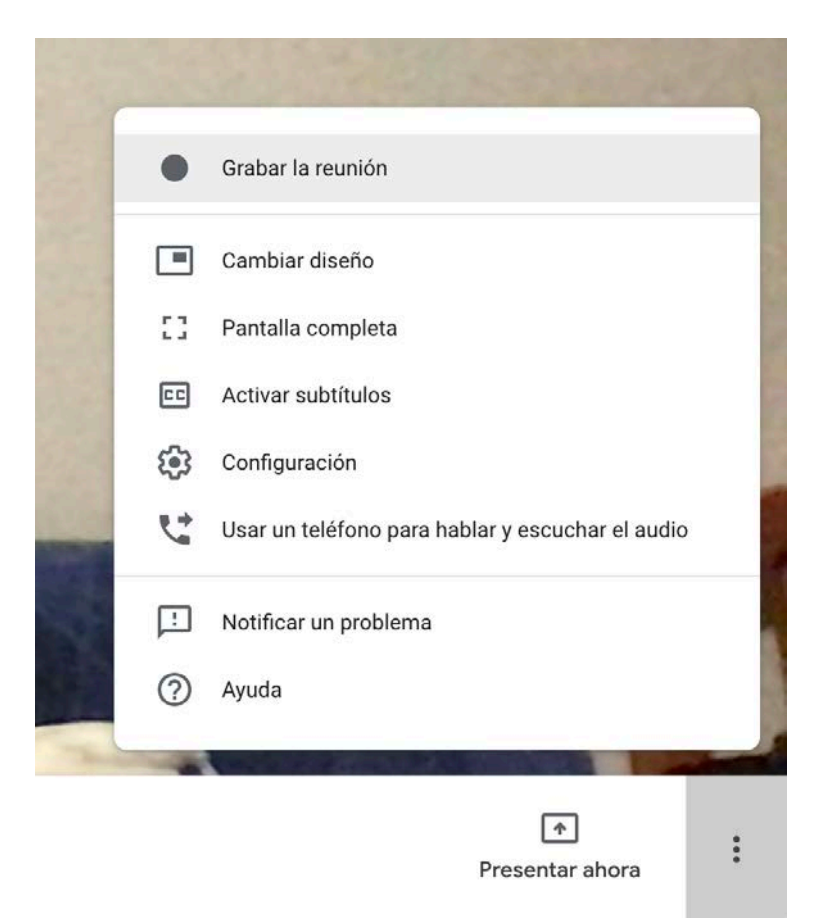

• El equipo docente dará realimentación a la solución propuesta en otro vídeo

#### 12. Asistencia y evaluación continua

• En el periodo de suspensión de las clases, no se contabilizará la asistencia a clase

• Por otro lado, la participación en las diferentes actividades *online* contabilizará para evaluación continua

# 13. Consejos para trabajar a distancia (I)

#### **Comunicación**

- Podéis utilizar **Whatsapp o Telegram** para la coordinación como equipo
- A veces las discusiones o tomas de decisiones por escrito o audios son complicadas. En esos casos, siempre podéis crear una sesión de videoconferencia con **Google Meet** y vuestra cuenta de la USAL: [https://meet.google.com](https://meet.google.com/)

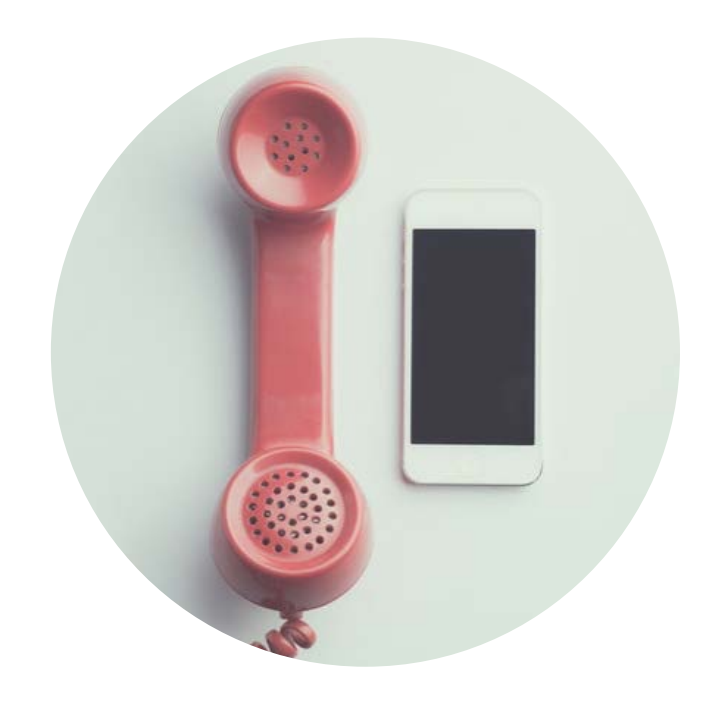

# 13. Consejos para trabajar a distancia (II)

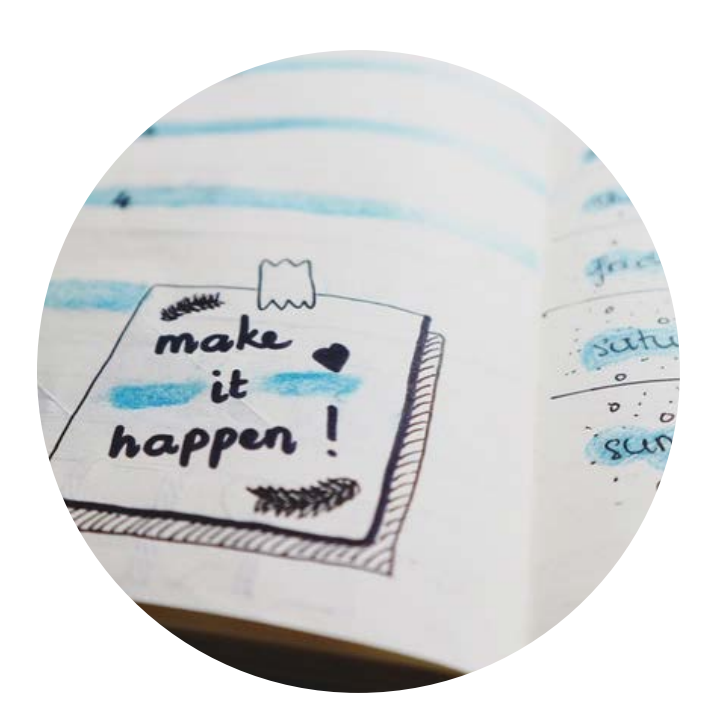

#### **Coordinación**

- Utilizar **Trello** para organizar el trabajo de la práctica final [https://trello.com](https://trello.com/)
- Usar la carpeta de **Google Drive** que os hemos creado para compartir vuestros documentos

# 13. Consejos para trabajar a distancia (III)

#### **Diagramas**

- Si os repartís la realización de los diagramas se pueden utilizar algunas de las herramientas CASE que os recomendamos
- También se puede utilizar la herramienta de **diagrams.net** de Google Drive o integrarlo con **Lucidchart**, de tal forma que varias personas pueden estar editando todos a la vez

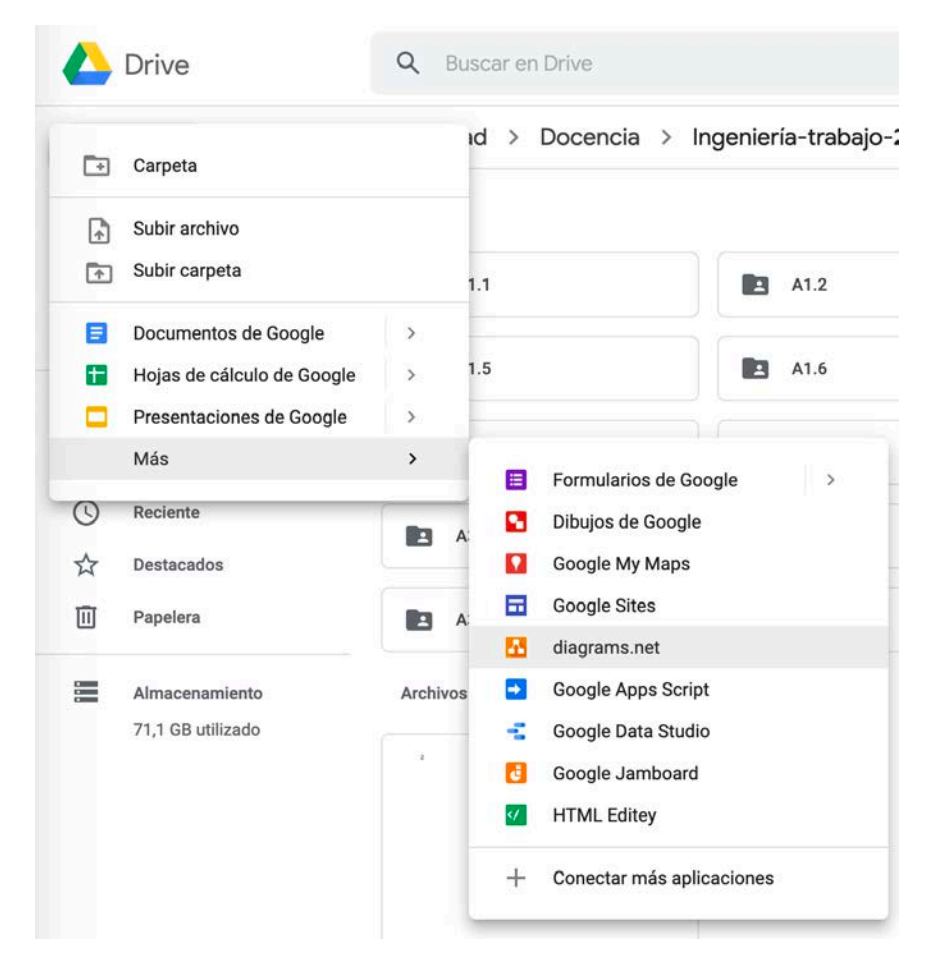

#### 14. Tutorías

- Todas las dudas relacionadas con la asignatura se deben realizar a través del que el foro de dudas en Studium: [https://moodle2.usal.es/mod/forum/view.php?id=927802](https://moodle2.usal.es/mod/forum/view.php%3Fid=927802)
- Uno de los tres docentes de la asignatura os responderá lo más rápido posible
- Además, las dudas de uno pueden servir para el resto, de esa forma todos nos apoyamos en este cambio de presencial a *online*
- En cualquier momento podréis solicitar una tutoría síncrona, uno de los docentes buscará un hueco en la agenda con quien la solicite y se programará una videoconferencia

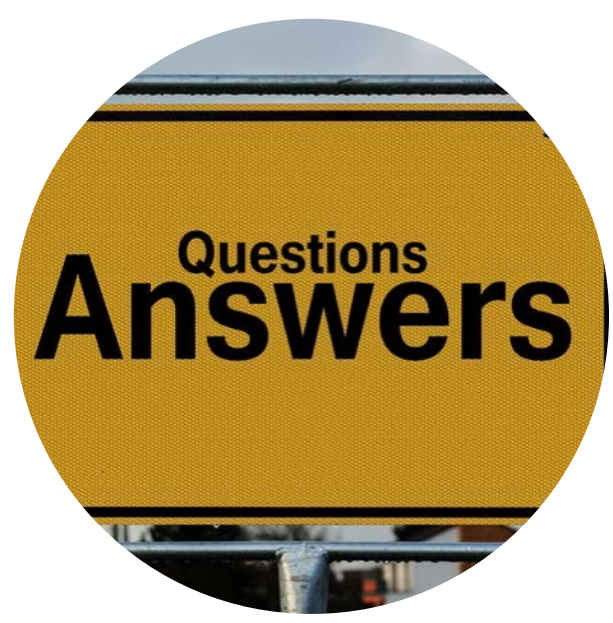

### 15. Charlas

• Seguimos con las charlas relacionadas con la asignatura pero en modalidad online

#### **Primera charla online**

- El 30/04/2020 a las 9:00 hasta las 10:00
- 30 min de charla y luego preguntas
- Link de acceso disponible en Studium
- Asistencia recomendada porque es parte de la evaluación continua
- Ponente:

Marisol Lerma Brines / Data Engineer en Adevinta (empresa que lleva Fotocasa, InfoJobs, Vibbo, etc.) <https://www.linkedin.com/in/marisol-lerma-brines-35322637/>

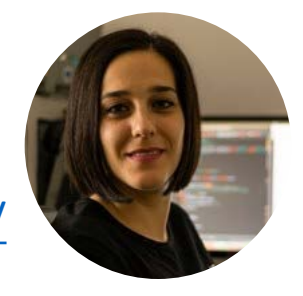

# 16. Evaluación final: Modalidad A y B (I)

- La parte de conceptos teóricos de IS1 tiene un peso de un 40% en la calificación final. Esta se compone de dos apartados que para computar en la nota final requieren una nota mínima de un 4
	- **Componente 1: Test de conceptos**
	- **Componente 2: Competencias de modelado de clases y comprensión global de la asignatura**
- Si se alcanza una puntuación mínima de 4 puntos en uno solo de los dos componentes, la parte de conceptos teóricos no se habrá superado, pero el componente superado no requerirá ser evaluado en la convocatoria extraordinaria
- Dada las circunstancias derivadas de la COVID-19, estas pruebas se han adaptado a un formato *online* con el siguiente calendario

# 16. Evaluación final: Modalidad A y B (II)

- El **2 de junio** se realizará una **prueba síncrona de modelado de clases**
	- Esta actividad es de carácter obligatorio tanto para la modalidad A como para la modalidad B
	- Se abrirá una tarea en Studium a las 8:15 y se cerrará a las 9:45
	- Se tratará de un enunciado para realizar un diagrama de clases
	- Se podrá realizar el ejercicio en papel y podéis escanearlo con una *app* o hacerle una foto con el móvil, preferiblemente, se pide entregarlo en formato PDF
	- El equipo docente estará conectado en una sesión de Google Meet durante la realización de la entrega para resolver dudas
	- Aplica en el **Componente 2** con un peso en la calificación de **8 puntos sobre 10**  (ver prueba del día 18 de junio, página 41)

# 16. Evaluación final: Modalidad A y B (III)

#### • **Prueba síncrona de test**

- Todos los estudiantes matriculados en la asignatura que no tengan un 4 de media en los dos test parciales (o estudiantes que quieran subir la nota en este componente, pero siendo conscientes de que la calificación obtenida en esta prueba sustituye a la nota media con que contaban antes del examen, tanto si es superior como si es inferior)
- Se tratará de un test con preguntas de teoría
- **Esta prueba se realizará el 5 de junio a las 16.30**
- El protocolo será similar al de la prueba realizada el 6 de mayo, pero se detallará con antelación
- Aplica en el **Componente 1** con un peso de **10 puntos sobre 10**

# 16. Evaluación final: Modalidad A y B (IV)

#### • Examen oral

- Se realizará el **18 de junio** a partir de las 9.00
- Tiempo de examen 5-10 minutos
- Esta actividad es de carácter obligatorio tanto para la modalidad A como para la modalidad B, siempre que se haya obtenido una calificación mayor o igual a 2 puntos en la prueba de modelado realizada el 2 de junio
- El formato de la prueba constará de 2 preguntas
	- Pregunta 1: sobre el modelo realizado en la prueba del 2 de junio
		- Calificación: Nota obtenida en el modelo del 2 de junio \* factor corrector [0..1,5]
	- Pregunta 2: pregunta abierta de respuesta breve sobre la comprensión general de la asignatura
		- Calificación: 2 puntos
- Aplica en el **Componente 2** con un peso de **10 puntos sobre 10** (completa la prueba del 2 de junio, página 39)

## 17. Segunda convocatoria (I)

- La segunda convocatoria tiene como objetivo que se puedan superar las partes en las que el estudiante no ha obtenido la nota mínima o necesita subir nota para que la media global supere el 5
- Las partes susceptibles de examen son
	- Componente 1: Prueba de test (nota mínima para computar: 4)
	- Componente 2: Prueba de supuestos (nota mínima para computar: 4)
- La prueba de test se realizará el 3 de julio de 2020 a las 8:30 en la plataforma<https://examenes.usal.es/>
- La prueba de supuestos (parte I) se realizará el 3 de julio a las 9.30 en la plataforma [https://studium.usal.es](https://studium.usal.es/)
- La prueba de supuestos (parte II oral) se realizará el 3 de junio a partir de las 13.00 en la sala que se habilitará en [https://studium.usal.es](https://studium.usal.es/)

## 17. Segunda convocatoria (II)

#### • **Prueba síncrona de test**

- Todos los estudiantes matriculados en la asignatura que no tengan un 4 en este componente en la primera convocatoria (o estudiantes que quieran subir la nota en este componente, pero siendo conscientes de que la calificación obtenida en esta prueba sustituye a la nota que tengan en este componente)
- Se tratará de un test con preguntas de teoría
- **Esta prueba se realizará el 3 de julio a las 8.30**
- El protocolo será igual al de la prueba realizada el 5 de junio en primera convocatoria
- Aplica en el **Componente 1** con un peso de **10 puntos sobre 10**

# 17. Segunda convocatoria (III)

- El **3 de julio** se realizará una **prueba síncrona de modelado de clases**
	- Esta actividad es de carácter obligatorio para todos los estudiantes que no tengan un 4 en este componente en la convocatoria 1 convocatoria (o estudiantes que quieran subir la nota en este componente, pero siendo conscientes de que la calificación obtenida en esta prueba sustituye a la nota qúe tengan en este componente)
	- Se abrirá una tarea en Studium a las 9:30 y se cerrará a las 11:15
	- Se tratará de un enunciado para realizar un diagrama de clases
	- Se podrá realizar el ejercicio en papel y se deberá escanear con una *app* o hacerle una foto con el móvil, preferiblemente, se pide entregarlo en formato PDF
	- El equipo docente estará conectado en una sesión de Google Meet durante la realización de la entrega para resolver dudas
	- Aplica en el **Componente 2** con un peso en la calificación de **8 puntos sobre 10** (ver página 45)

# 17. Segunda convocatoria (IV)

#### • Examen oral

- Se realizará el **3 de julio** a partir de las 13.00
- Tiempo de examen 5-10 minutos
- Esta actividad es de carácter obligatorio para aquellos que hayan obtenido una calificación mayor o igual a 2 puntos en la prueba de modelado realizada previamente
- El formato de la prueba constará de 2 preguntas
	- Pregunta 1: sobre el modelo realizado en la prueba del 2 de junio
		- Calificación: Nota obtenida en el modelo del 3 de julio \* factor corrector [0..1,5]
	- Pregunta 2: pregunta abierta de respuesta breve sobre la comprensión general de la asignatura
		- Calificación: 2 puntos
- Aplica en el **Componente 2** con un peso de **10 puntos sobre 10** (completa la prueba del 3 de julio, página 44)

# ACTUALIZACIÓN DEL SUMARIO: NOS VIRTUALIZAMOS (Hasta final de curso)

Actualizado 27/06/2020

#### Ingeniería de software I

2º de grado en ingeniería informática CURSO 2019/2020

Francisco José García Peñalvo / fgarcia@usal.es Alicia García Holgado / aliciagh@usal.es Andrea Vázquez Ingelmo / andreavazquez@usal.es

Departamento de Informática y Automática Universidad de Salamanca

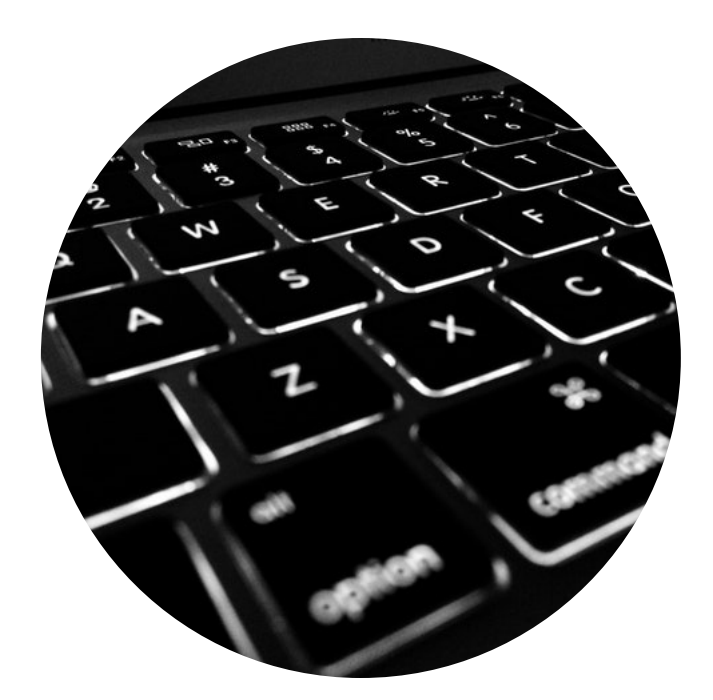

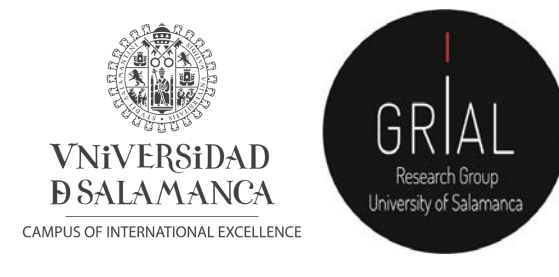

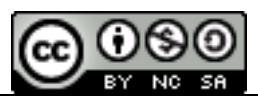